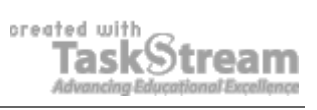

## **VITAL INFORMATION**

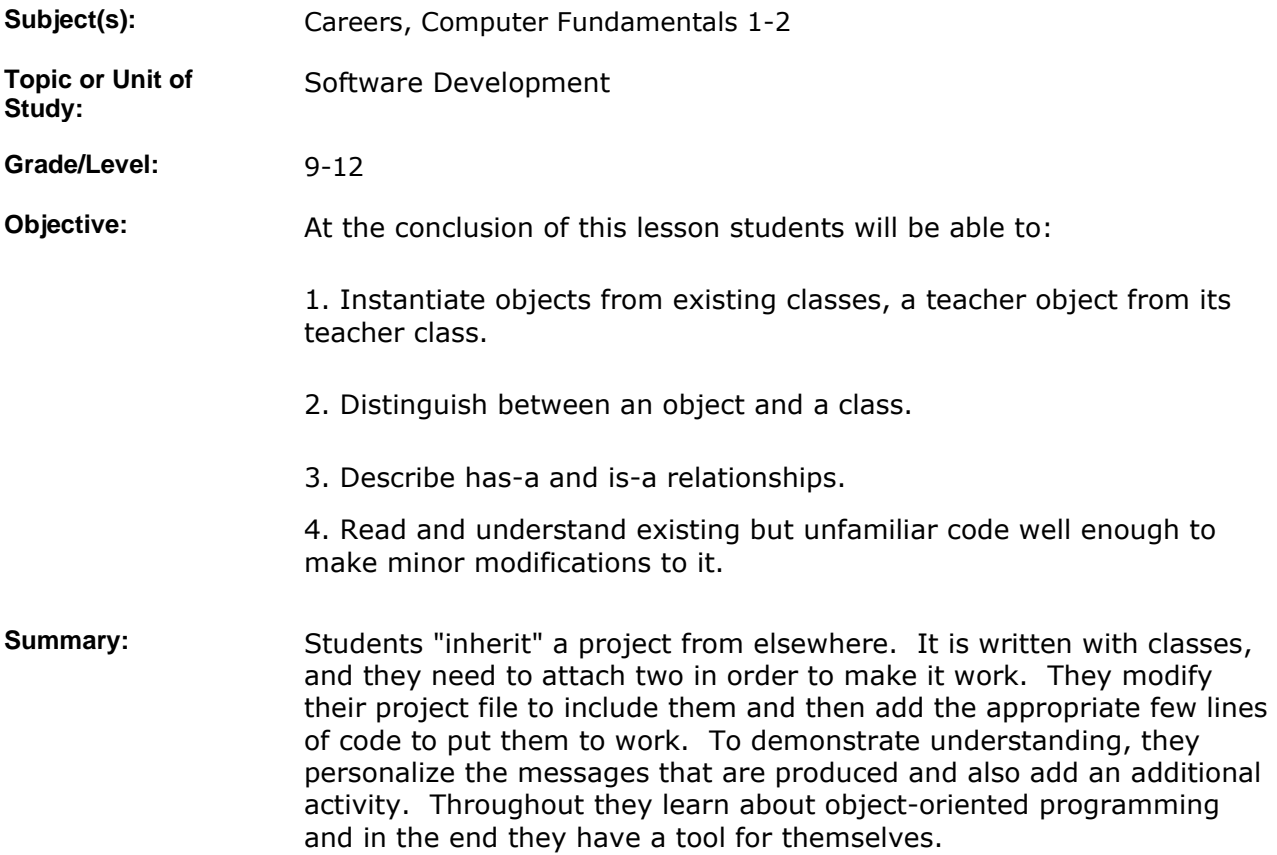

### **IMPLEMENTATION**

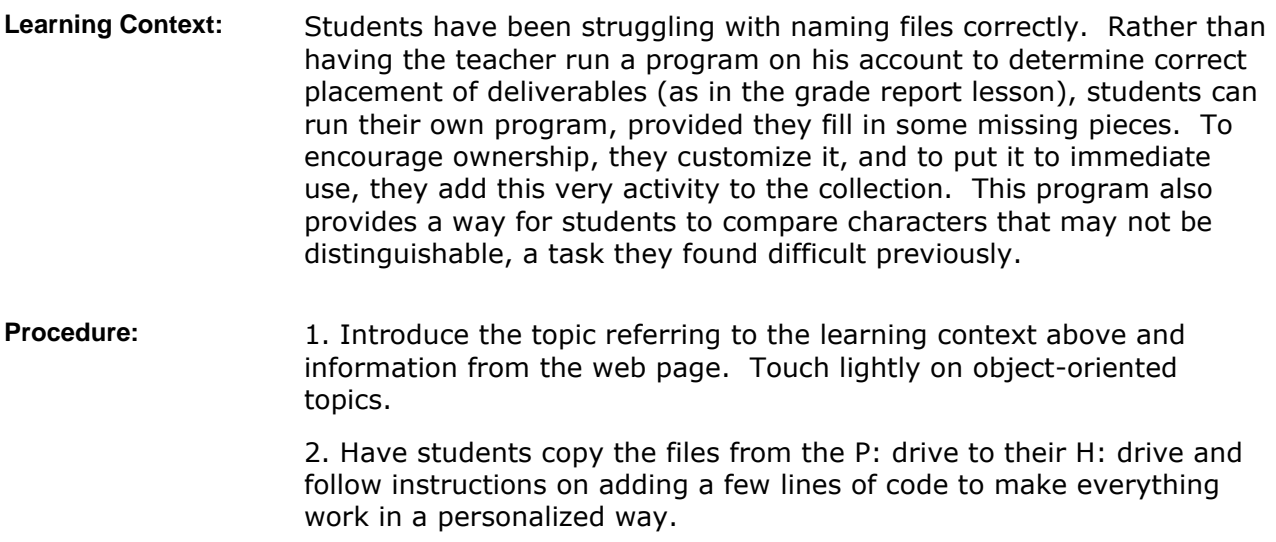

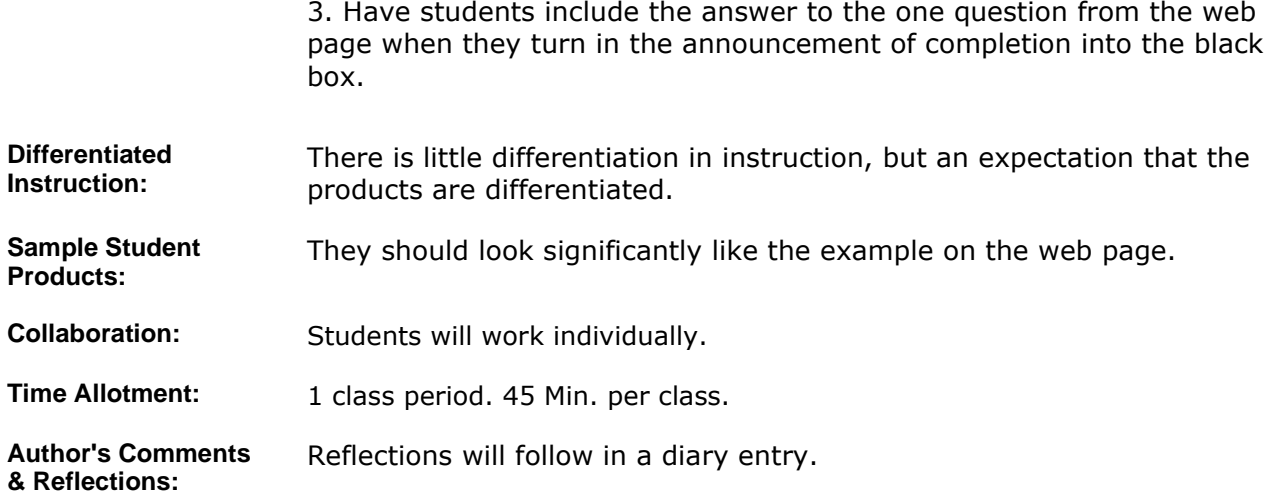

### **MATERIALS AND RESOURCES**

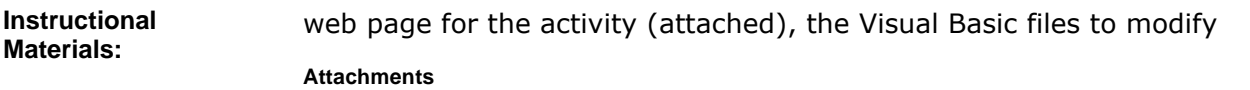

#### 1. **File Name Tester**

Resources: **•** Technology resources: Visual Basic

### **STANDARDS & ASSESSMENT**

# Standards: **AZ- Career and Technical Education Programs**

- Level : Career Preparation (Grades 10 12)
	- **Program : Information Technology CIP No. 15.1200**
	- Option : Software Development Option C
		- Competency : 29.C TEST AND DEBUG TO VERIFY PROGRAM OPERATION
			- **Indicator :** 29.1c Test individual program modules
		- Competency : 36.C IDENTIFY WAYS TO INPUT AND OUTPUT INFORMATION **Indicator :** 36.4c Output text with formatting
		- Competency : 38.C EMPLOY OBJECT-ORIENTED PROGRAMMING TECHNIQUES
			- **Indicator :** 38.1c Make a distinction between an object and a class
			- **Indicator :** 38.2c Describe relationships between classes such as is-a, has-a
		- **Indicator :** 38.3c Instantiate objects from existing classes
		- Indicator : 38.10c Write a client program that includes user-defined objects

#### **Assessment/Rubrics:**

#### **Rubrics**

1. **File Name Tester**